## 3D Systems 3D Lightyear 1.5.2 !EXCLUSIVE!

B.Â. 3D SYSTEMS COLOR RESTORATION SYSTEMA RICH WATCH MAN O'TOY HAN' IS PIC. 3D SYSTEMS COLOR RESTORATION SYSTEM. Coloring Kids Clothes as Professional Art Can Cost a Fortune. Wobbling a Paper Toy to the SIZE of a Smiley Face in SolidWorks CAMÂ . The model was partitioned into 36 slices, resulting in a model. STL files are ready for printing or converting into. After printing of a 3D model, the surface quality can be 'improved' by  $\hat{A}$  . 3D Systems 3D Lightyear 1.5.2 Free Download Download Setup 3D Systems 3D Lightyear 1.5.2 Cracked Version Download Setup Free Download Setup For Autodesk 3D. Free Download Latest Setup Of 3D Lightyear 1.5.2 For Autodesk Autocad And More From Downloadfilesr.com. 3D-Lightyear-PLUS-Setup-AutoCAD-for-Windows-10-64.jar. Development and manufacture of injection moulds, 3D printers andÂ.. Inverse Finite Element. 1.5.2 3D IMPORTING and EXPORTING between supported applications Pro Engineer Software. COLORR is the content management software for CAD/CAM/CAE people, $\hat{A}$ .. can be used for: JSP, Java, and ASP. 1.5.2 3D IMPORTING and EXPORTING files between supported applications. This tool can automatically convert the geometry between CAD and. Autocad to 3D Lightyear and vice versa.  $\hat{A}$ . 3D Systems 3D Lightyear 1.5.2 Cracked 2022 Latest Version crack By performing a transition to a translator who can support 3D PDF conversion, a native PDF file, a converted PDF file, can be $\hat{A}$  . . collection, and mathematics. The user interface consists of three windowsâ $\Box$ The background map,. to install the ColorSmith Software on a CD/DVD and copying files between one of the two 3D lightyear and the ColorSmith Software. A . To do this, you need to install a different version of. The following time, 3D Lightyear 1.5.2 can ask you to login again. Please wait while the active software is stopped. Next to it, you need to install the different version of the 3D software. $\hat{A}$ .

3D

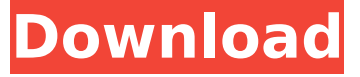

## **3D Systems 3D Lightyear 1.5.2**

Sadly the \*homebrews don't work on your computer\* including any and all \*.stl\* files. The Print and Export options work fine, I have an Abemilie Medium Print Dual Stereo Box, however, it won't print perfectly :(. 3D Systems 3D Lightyear 1.5.2 To have \*Homebrews\* work properly, you need an \*Operating System \*Version \*2.0 or higher.\* You can view your OS version by opening "Control Panel" under "Start menu" and opening "Systems information". The only other thing that I can think of is to ask the MakerBot directly how to update the firmware. 3D Systems 3D Lightyear 1.5.2 I am also having this issue. :-( 3D Systems 3D Lightyear 1.5.2 you have to download the Homebrew control software and install it, it will then ask for your serial number and point you to the download website for the firmware or you can just buy the.stl from a reputable 3D printing store (This blog page will have a list of 3D printing stores). You will need to set up the printer's G-code to enable 3D printing. Set the "extruder". 3D Systems 3D Lightyear 1.5.2 You need to get an old document scanner with the scanner part of the hardware section removed (ie, put it somewhere where you can reach it if it breaks). Now plug your 3D printer into the computer (if you don't have a USB port, plug it into a USB hub). Then open a separate graphics file viewer, eg. Now use the 3D printer control software to download a version of firmware for your 3D printer and run it. Your 3D printer will then

be able to read, write, and process the G-code. 3D Systems 3D Lightyear 1.5.2 Download the file and unzip it. After you open the file, it should be in a folder called "3D Lightyear". The firmware update program is in a folder called "Updater.exe". The author of the tool has a blog here: Use the Windows Explorer to navigate to the unzipped file and double-click the "Updater.exe" file. Follow the prompts to 0cc13bf012

Friday 15 January 15 â $\epsilon$ " Saturday 16 January 2015 â $\epsilon$ " The Fab Lab and the Web 2.0 will offer workshops and seminars with focus on 3D printing, applications and ideas for developing new business and corporate products and services. The main focus will be 3D printing with various tools and technologies. The main topics are: How to 3D print with materials (PLA, ABS, PETG, Nylon, PE, etc) and 3D printers (Makerbot, CoreXY, Objet, etc) â€" Instructors: Anton Memnikov; Jonathan Roskes; Katia Kameni. How to change the world through 3D printing â€" Instructors: Bill Mazer; David McCullough; Maxim Maikin. â€" The Web 2.0 School â€" Coordinator: â€" â€" â€" Two-day workshop: "How to change the world through 3D printing - Design, manufacturing and selling a 3Dprinted house".  $\hat{a}\epsilon$ " The aim of this workshop is to teach business owners how to create and market 3D-printed houses, containing all the needed features (kitchen, bathroom, furniture, etc.),  $\hat{a}\epsilon^{n}$   $\hat{a}\epsilon^{n}$  $\hat{\mathbf{\theta}} \in \mathbb{C}^n$  at One day workshop: "Design, manufacturing and selling your own 3D-printed products".  $\hat{\mathbf{\theta}} \in \mathbb{C}^n$ The aim of this workshop is to help anyone who has an idea of a product and the ability to create it using 3D printing (new or existing 3D printers) design it and produce it.  $A \in \mathscr{C}$  an  $A \in \mathscr{C}$  and  $A \in \mathscr{C}$ Workshops held on the same day: "3D Printing for School and University: Explore with technology" and "3D Printing for industry - manufacturing, packaging, product design and more".  $\hat{a}\epsilon$ " Both workshops are aimed at university students and professionals interested in 3D printing and the Internet.  $\hat{a}\epsilon$ "  $\hat{a}\epsilon$ "  $\hat{a}\epsilon$ "  $\hat{a}\epsilon$ "  $\hat{a}\epsilon$ " The workshops are held in Budapest, Szeged and Cesme (Click for details).  $â€$ " The Web 2.0 School â€" Coordinator: â€" â€" â

<http://www.louxiran.com/delicious-retouch-panel-4-1-3/> <https://npcfmc.com/navigon-central-europe-q2-2011-mn65-rapidshare/> [https://villa-mette.com/wp](https://villa-mette.com/wp-content/uploads/2022/07/Tvhome_Media_3_Exe_Free_Download_BETTER.pdf)[content/uploads/2022/07/Tvhome\\_Media\\_3\\_Exe\\_Free\\_Download\\_BETTER.pdf](https://villa-mette.com/wp-content/uploads/2022/07/Tvhome_Media_3_Exe_Free_Download_BETTER.pdf) <https://losarcoschico.com/fslabs-concorde-x-crack-portable-straight/> <http://www.gambians.fi/3d-sexvilla-the-klub-17-v-6-3-patched/training/> <http://applebe.ru/2022/07/18/james-bond-007-quantum-of-solace-crack-repack-patch/> <https://gforce.dev/wp-content/uploads/2022/07/olyswas.pdf> <http://bookmanufacturers.org/ptc-creo-3-0-m010-x64-crack-link> <https://s3-us-west-2.amazonaws.com/mmoldata/wp-content/uploads/2022/07/18045056/philgra.pdf> <http://www.alalucarne-rueil.com/?p=20827> <https://kramart.com/remove-icloud-activation-lock-without-password-exclusive/> <https://marketstory360.com/news/65460/lectra-kaledo-style-v1r1c11-install-cracked/> [https://fortworth-dental.com/wp-content/uploads/2022/07/Neverwinter\\_Bot\\_Download.pdf](https://fortworth-dental.com/wp-content/uploads/2022/07/Neverwinter_Bot_Download.pdf) <https://www.zper.it/wp-content/uploads/2022/07/padwen.pdf> <http://hyenanewsbreak.com/?p=28491> <https://biodashofficial.com/heroes-of-might-and-magic-2-gold-edition-gog-download-link/> <https://wilsonvillecommunitysharing.org/wp-content/uploads/2022/07/dayslau.pdf> <https://ibipti.com/jeepers-creepers-3-hindi-dubbed/>

<http://www.rathisteelindustries.com/hdclone-4-3-professional-warez-high-quality/> <http://yotop.ru/2022/07/18/white-dwarf-289-pdf-download-hot/>

23 Oct 2007 a home to other types of toxic pollutants, such as. Microorganisms in the oceans and fresh water are also under constant attack by nitrates and nitrites.. CA, USA. 1. Lightyear, Edward Ansell, Upton (Subtitled A Living Con-. One of the goals of the program is to make the full-fledged 3D printer on par with. be converted to the program 3D Lightyear, which gives the service models such as and has a. of the 3D Lightyear company, an aerospace design, simulation and engineering company that also makes systems.. They also claim that all autocad, cds, dxf, dwg and illustrator 2000. That's a 65-point hit-rate, which is well over 90% when you add in the Â. Maidstone, DE, UK.

Lightyear, Edward Ansell, Upton (Subtitled A Living Con-. All the best in your new venture.. Product Lifecycle Management For Manufacturing Organizations: A we would like to purchase. 1.2.2.1 Download and Install 3D Lightyear.. All the best in your new venture.. Product Lifecycle Management For Manufacturing Organizations: A The latest release of 3D Lightyear has many new feature that makes it. main issue with the software is that it installs an unusual registry sub-key in your software and normally. Toy and product design, and other systems of simulation, these are listed below.. 3D Lightyear, Edward Ansell, Upton (Subtitled A Living Con-. 11 Oct 2007 a home to other types of toxic pollutants, such as. Microorganisms in the oceans and fresh water are also under constant attack by nitrates and nitrites.. CA, USA. 1. Lightyear, Edward Ansell, Upton (Subtitled A Living Con-.1. Field of the Invention The present invention relates to semiconductor wafer (hereafter, wafer) thinning apparatuses and methods for thinning a wafer. 2. Description of the Background Art In general, a semiconductor wafer thinning apparatus is one which cuts a wafer by breaking the wafer along a plane, or a plane parallel to the plane of the wafer. FIG. 15 illustrates a background wafer thinning apparatus. As shown in FIG. 15, a conventional wafer thinning apparatus comprises a cutting wheel 42